# **Сводные показатели оснащённости гимназии компьютерной техникой**

(основная и средняя школа, ул. Дровяная, д.7а, литер А)

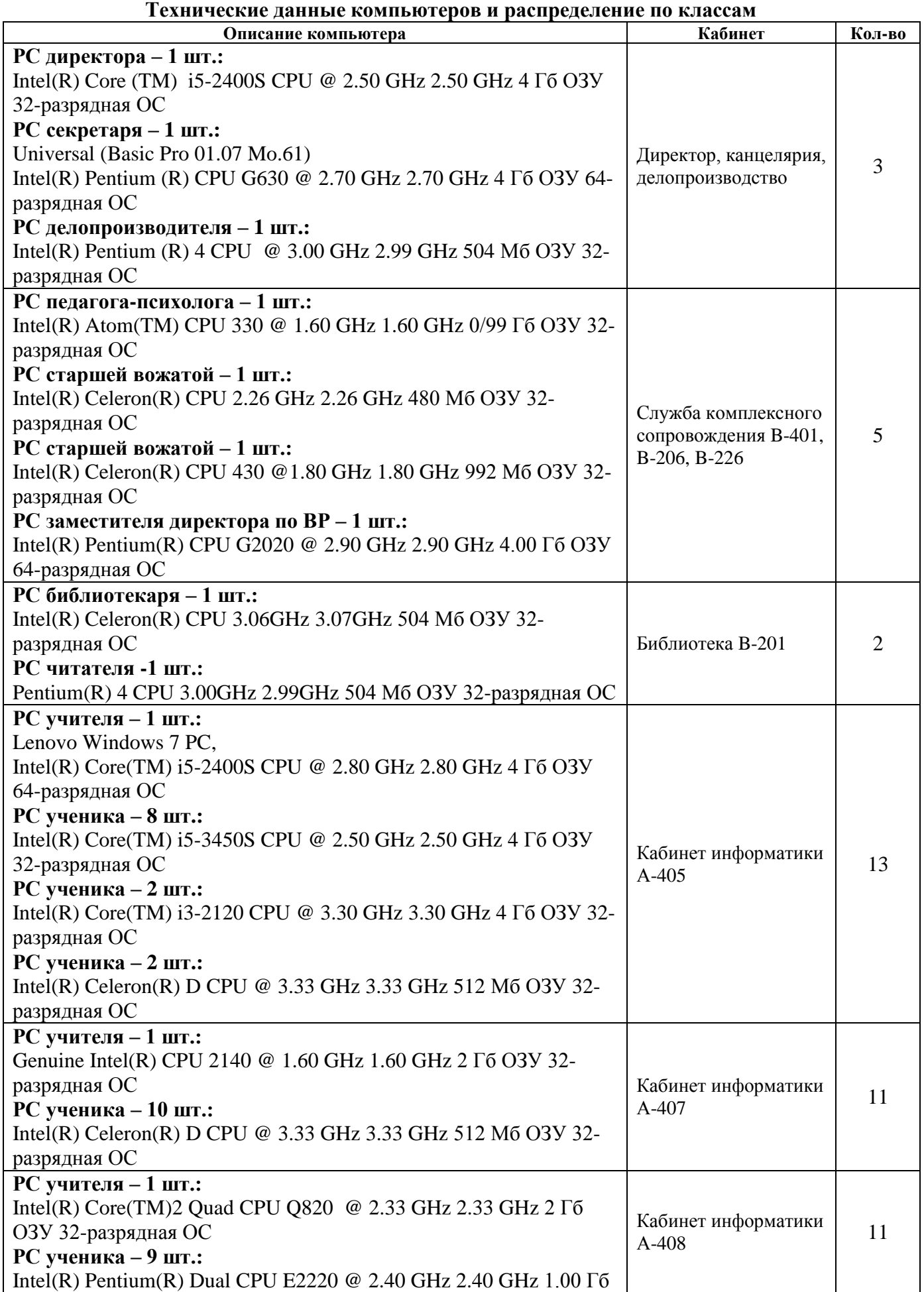

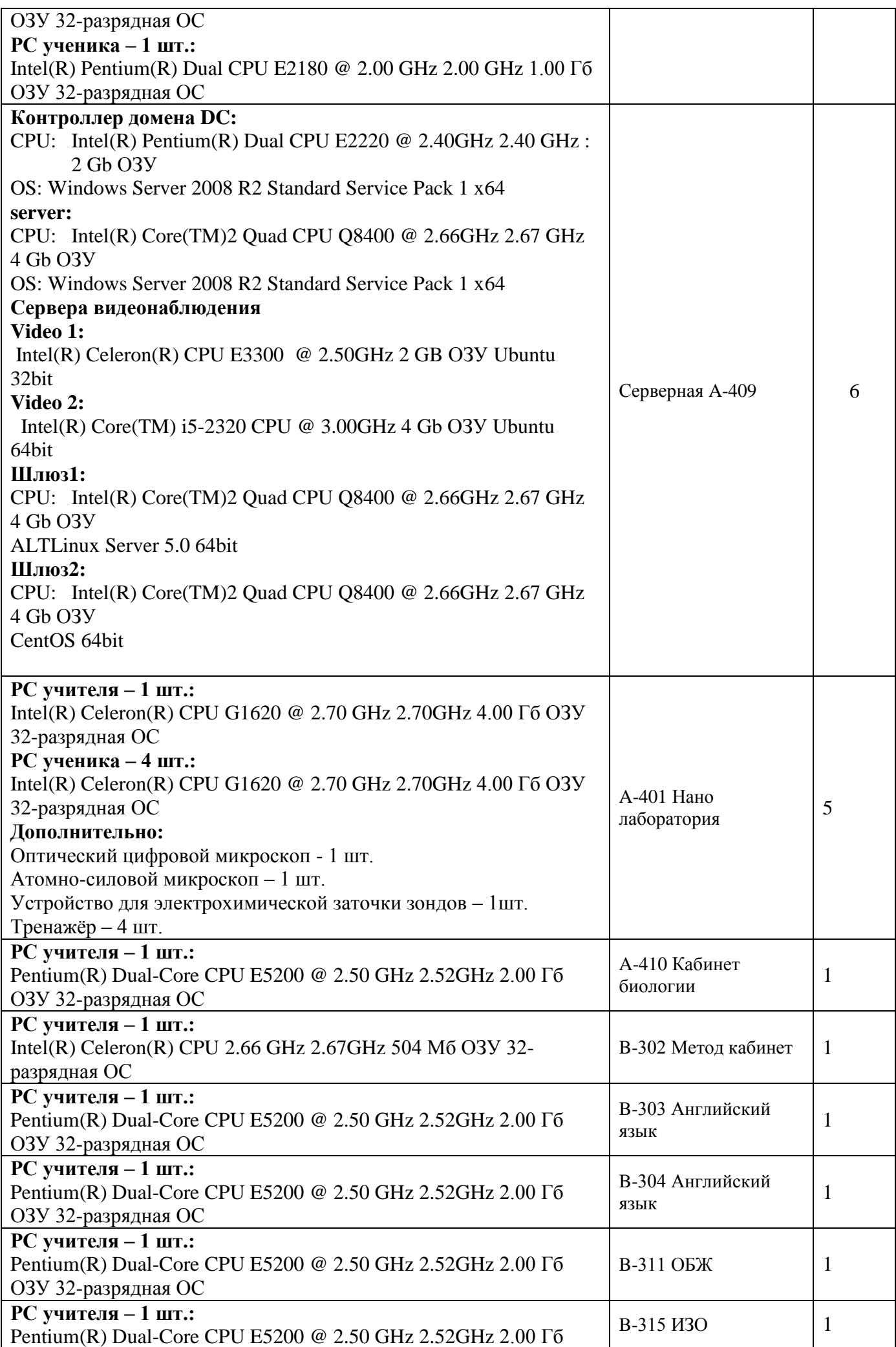

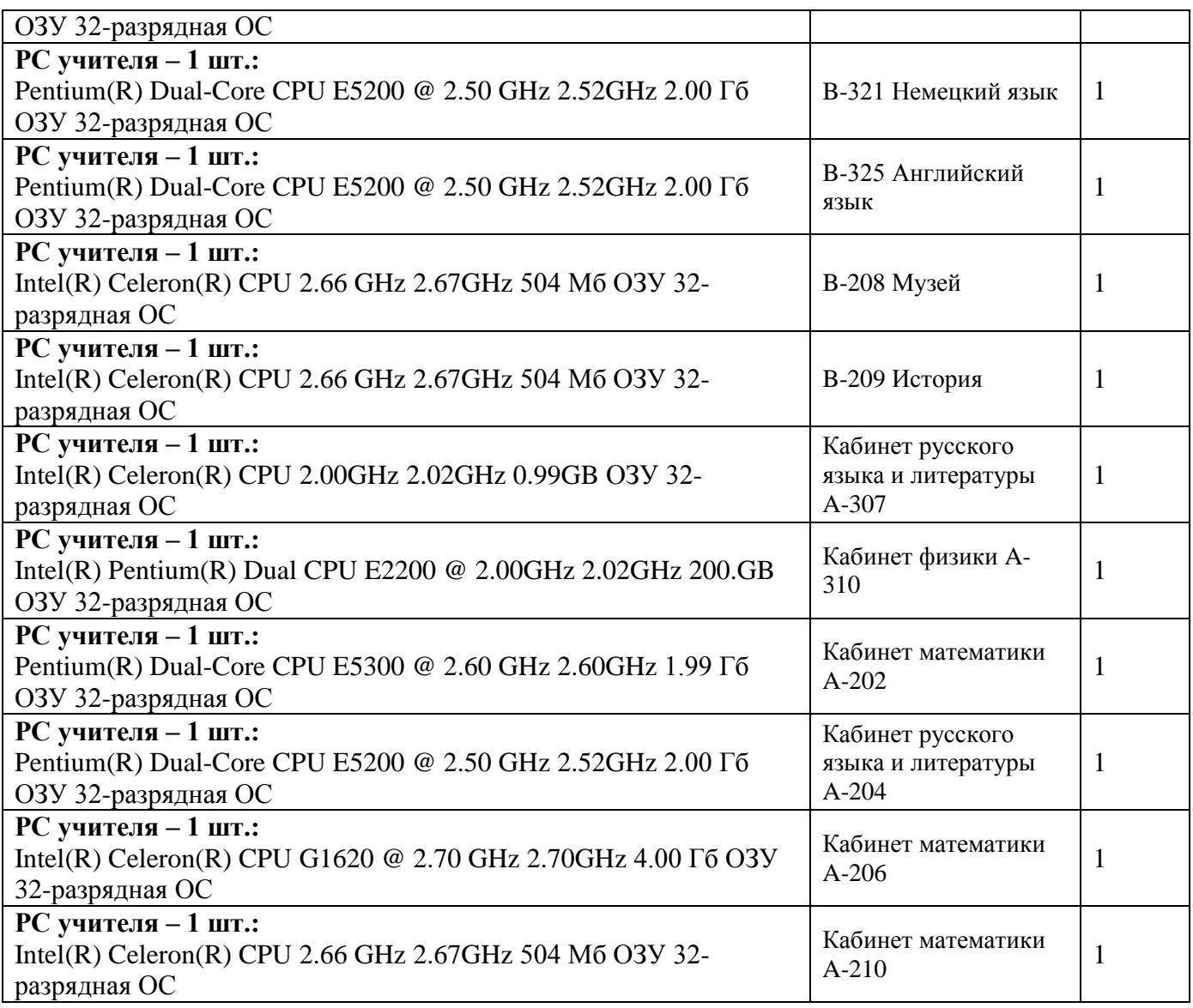

# **Дополнительное оборудование гимназии**

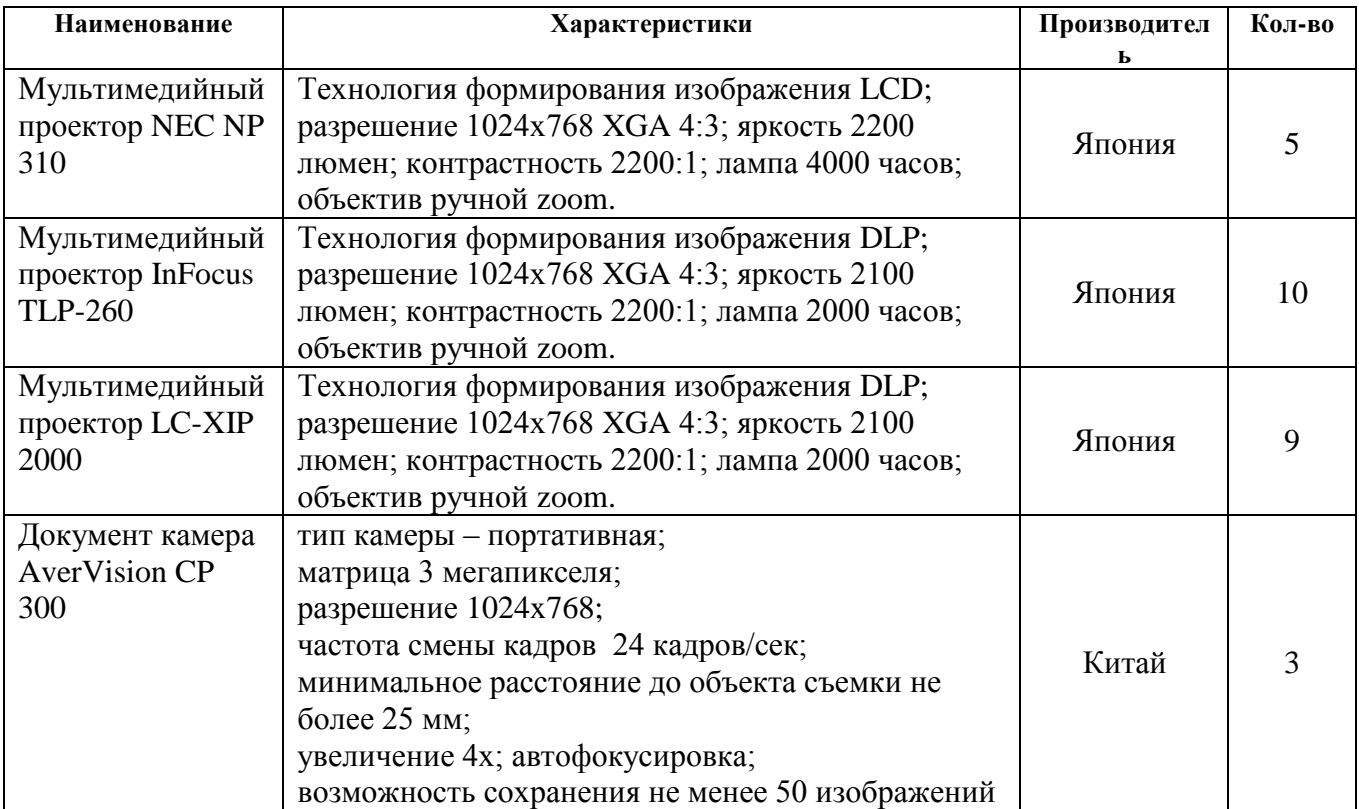

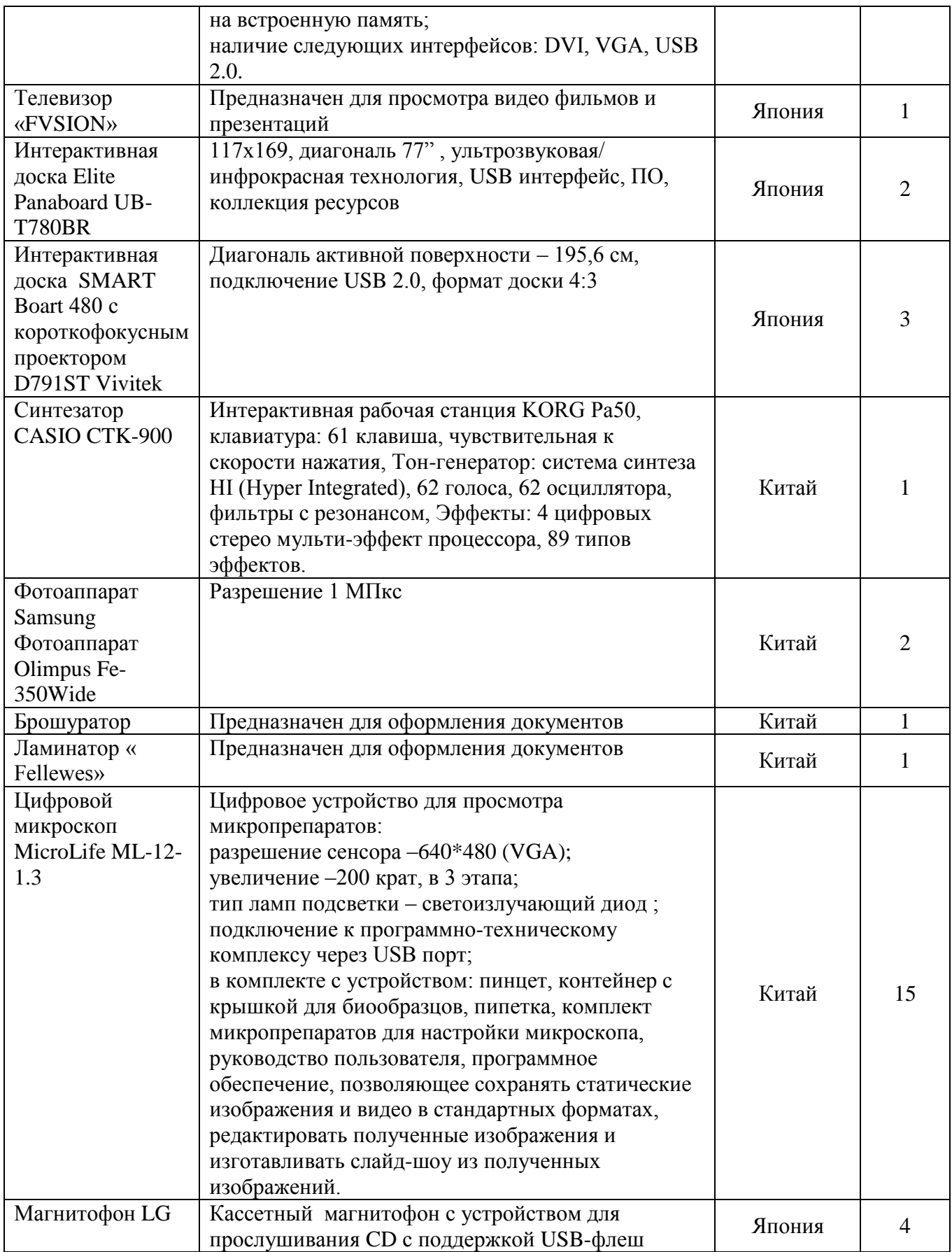

### **Средняя и старшая школа (Дровяная)**

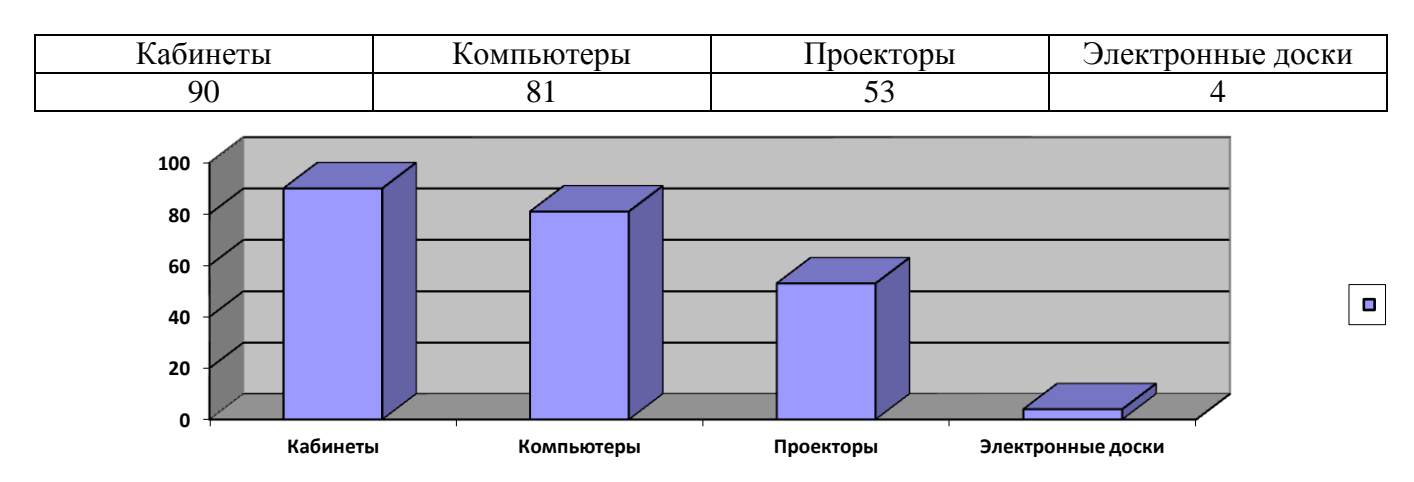

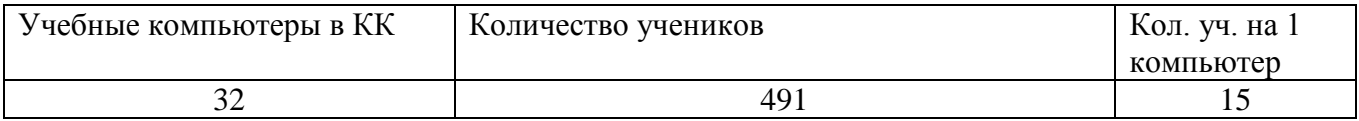

### **Характеристика компьютерной сети**

Компьютерная сеть гимназии представляет собой объединение трёх четырёх локальных сетей.

- 1. Локальная сеть компьютерных классов средней и старшей школы.
- 2. Локальная сеть учителей и дирекции.
- 3. Локальная сеть видеонаблюдения.
- 4. Локальная сеть начальной школы.

Данная организация позволяет надёжно изолировать компьютеры, к которым есть доступ у учеников, от компьютеров, к которым у учеников доступа нет, решая таким образом проблему контент-фильтрации на сетевом уровне.

Сеть обслуживают 6 серверов:

- 1. Шлюз в интернет для сети компьютерных классов.
- 2. Шлюз и контроллер домена для сети учителей
- 3. Два сервера системы видеонаблюдения.
- 4. Шлюз сопряжения с начальной школой, для доступа учителей начальной школы в системе «Параграф».

## **Пропускная способность сети: 100 Мб/сек**

#### **Пропускная способность канала в Интернет 100 Мб/сек**

#### **Схема компьютерных сетей гимназии**

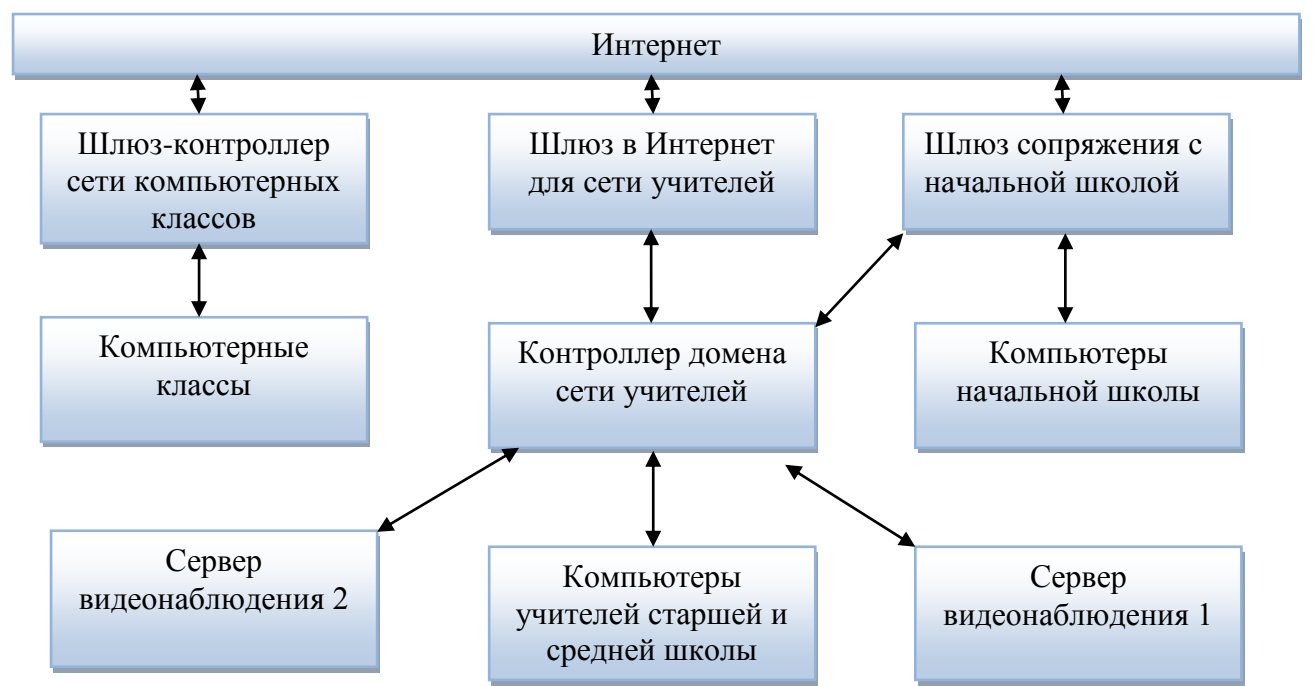